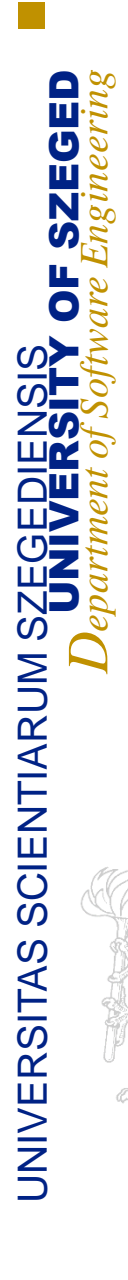

### **CRA - Cisco Remote Access**

#### Cseh Péter SZTE Szoftverfejlesztés Tanszék

#### **A recept**

- Asztali munkaállomások +
- ▶ Soros és hálózati bővítőkártyák +
- ▶ Cisco eszközök +
- ▶ Szabad szoftverek+
- ...fekete mágia… +
- Böngésző =
	- CRA Cisco Remote Access

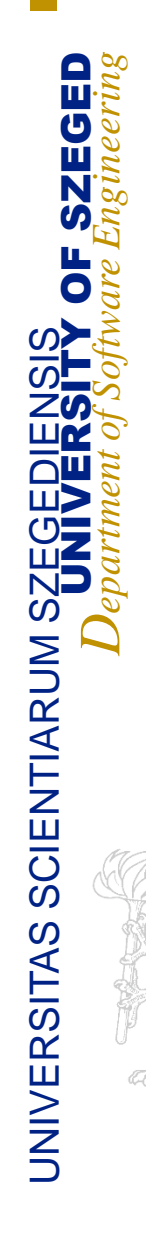

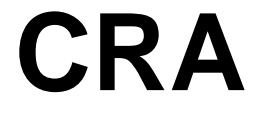

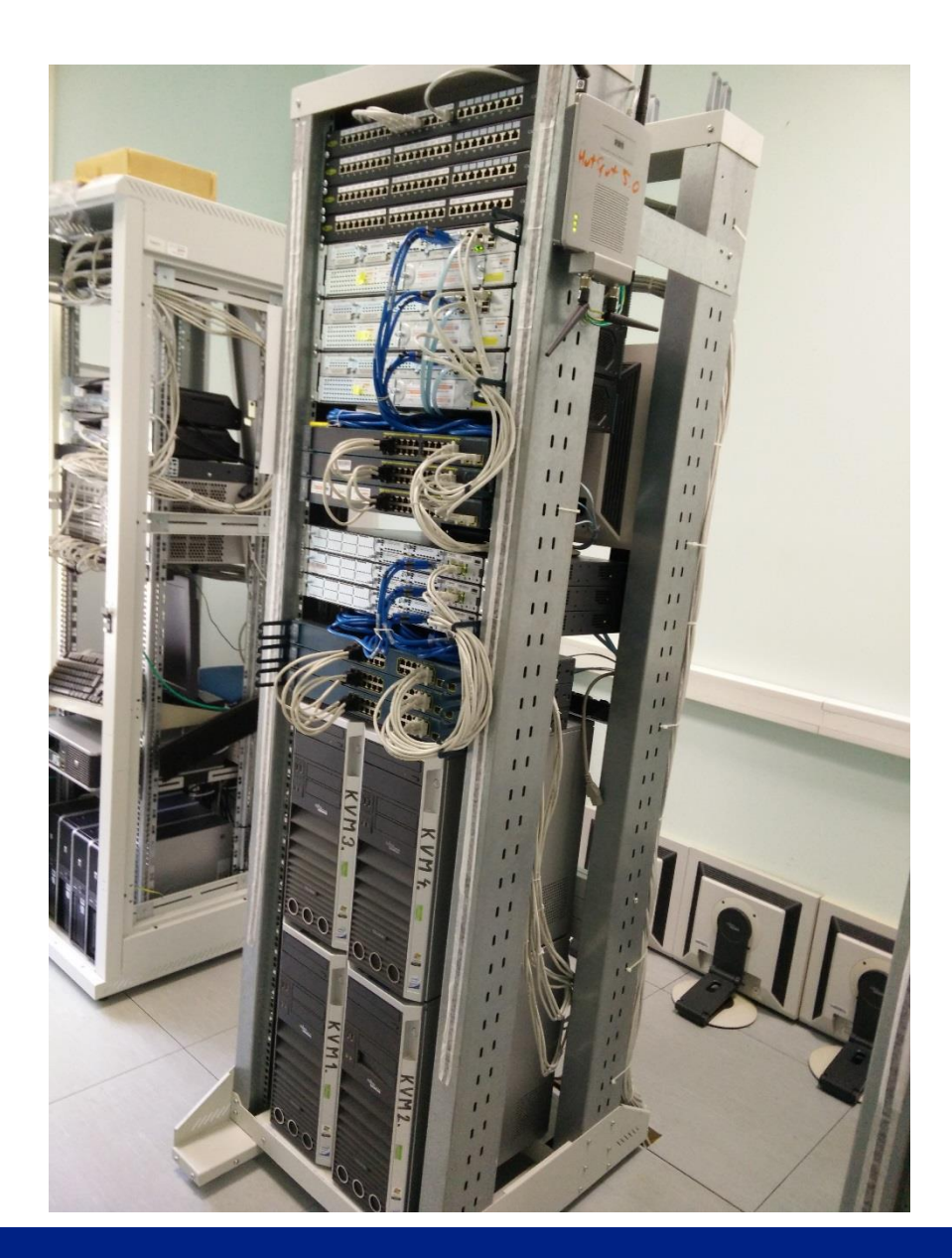

#### 2015.06.06. Számítógép Hálózatok

### **CRA - hardver**

- Alap ötlet: dolgozzunk abból, amink van
- ▶ Intel Core2 Duo-s desktop gépek
	- 2 mag, 3,5 GB RAM, 160 GB HDD, 4 LAN
	- 4 portos kvm switch
- **Moxa soros multiplexer** 
	- 8 soros port kezelés kártyánként
	- Cisco eszközök
- $\rightarrow$  3 router + 3 switch /topológia

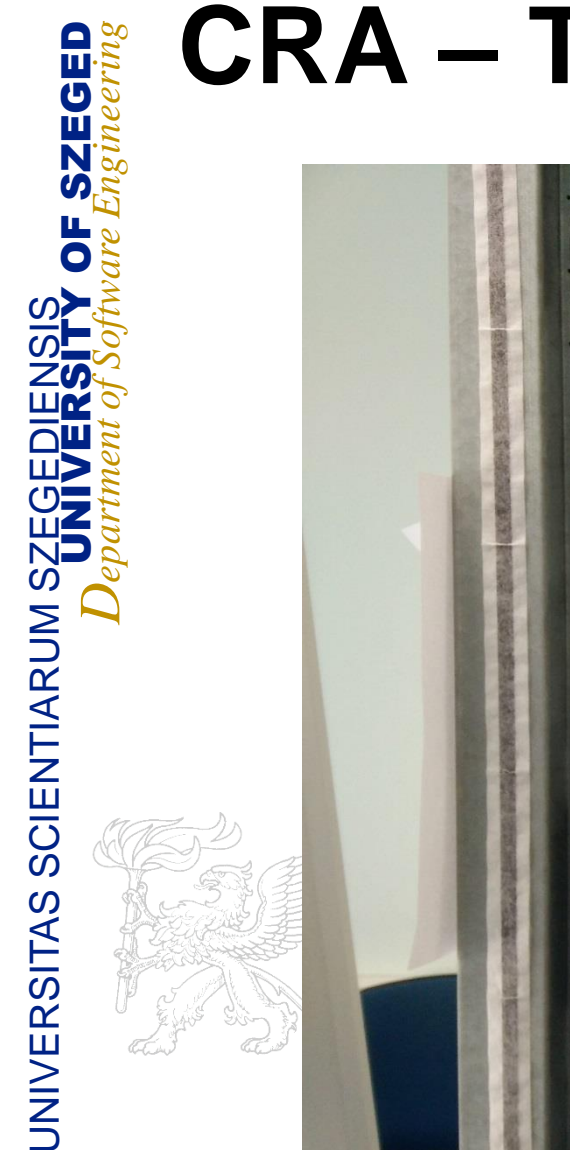

### **CRA – Topológia A**

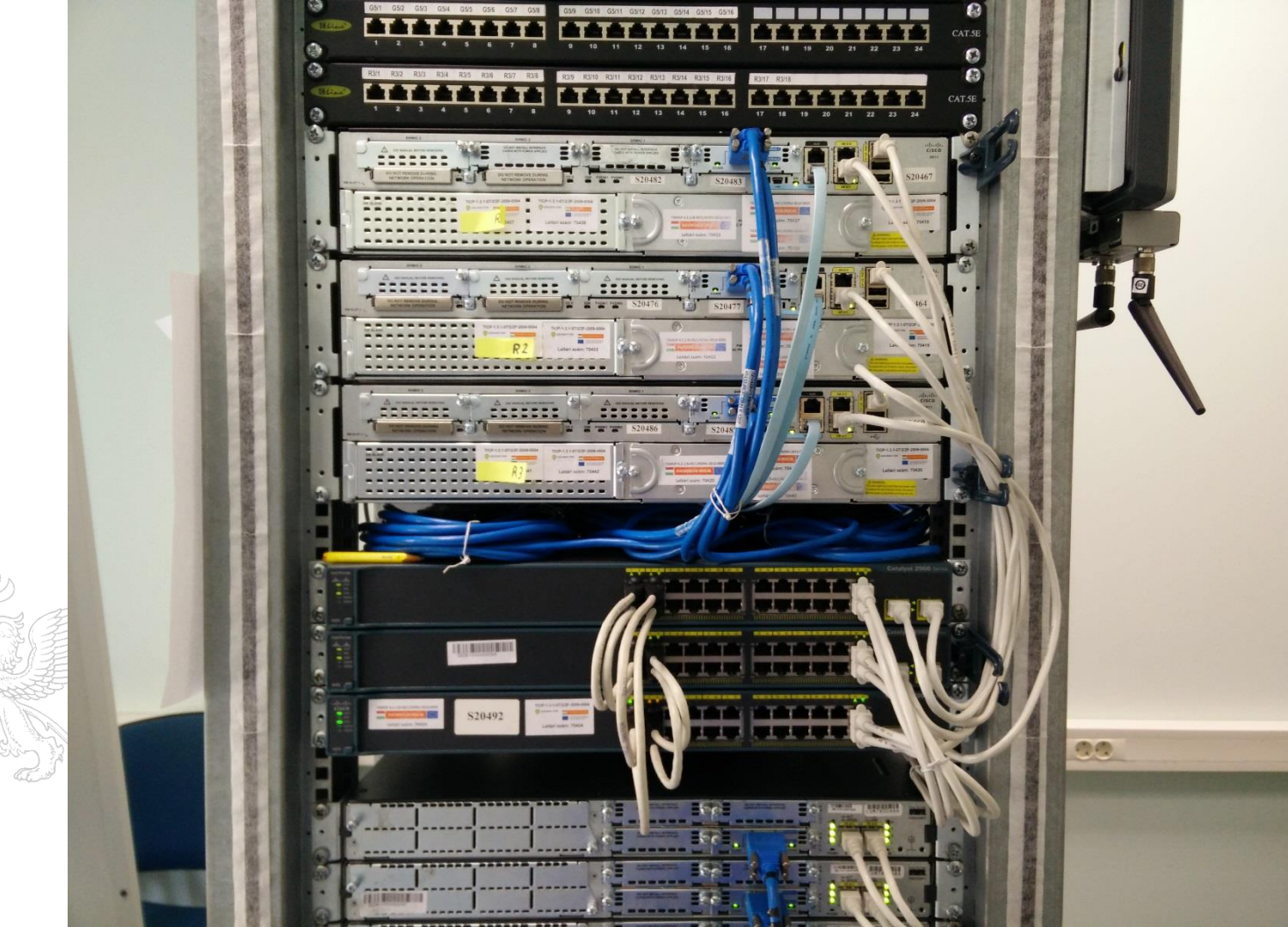

#### 2015.06.06. Számítógép Hálózatok

#### **CRA – Topológia B**

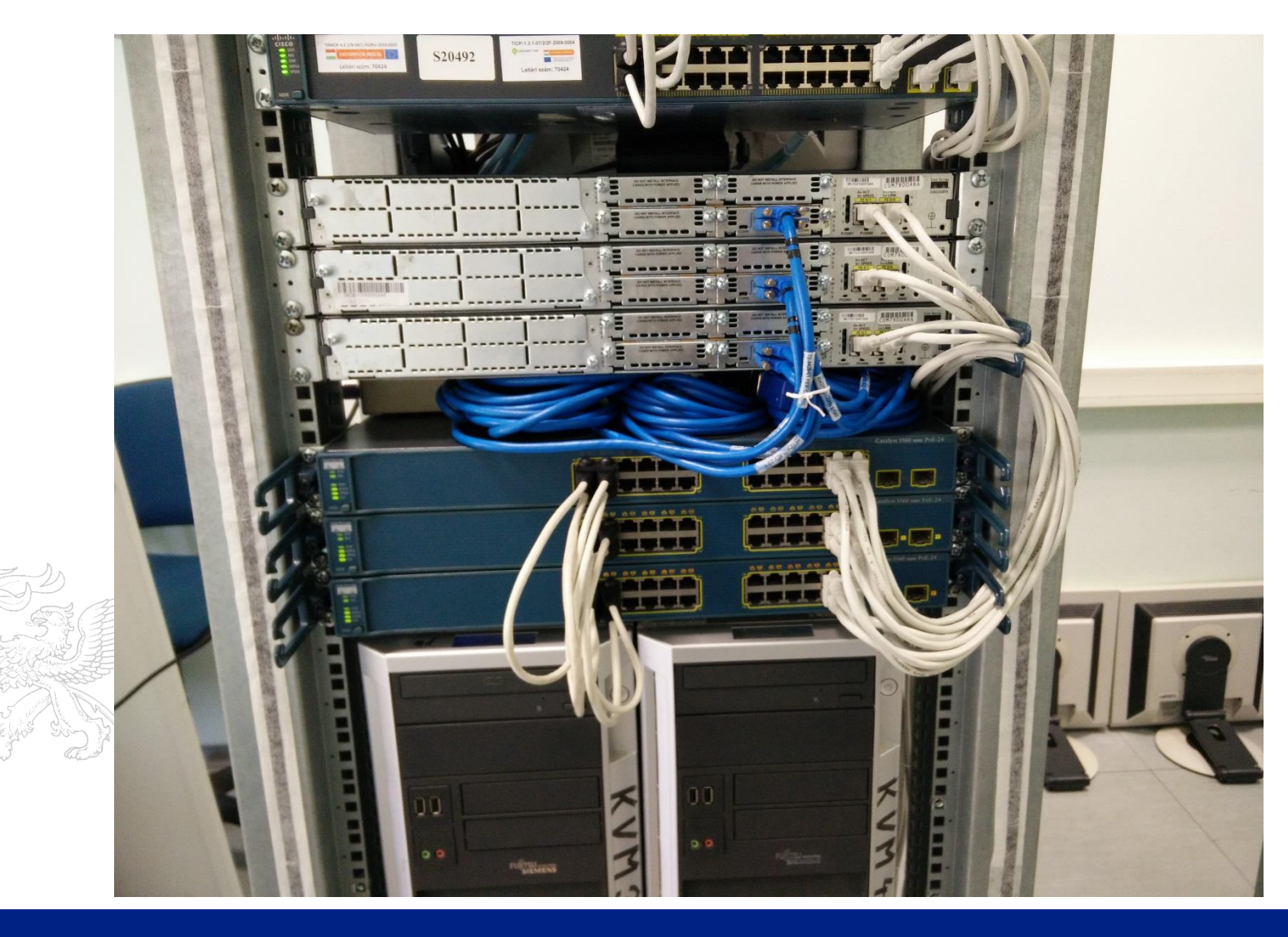

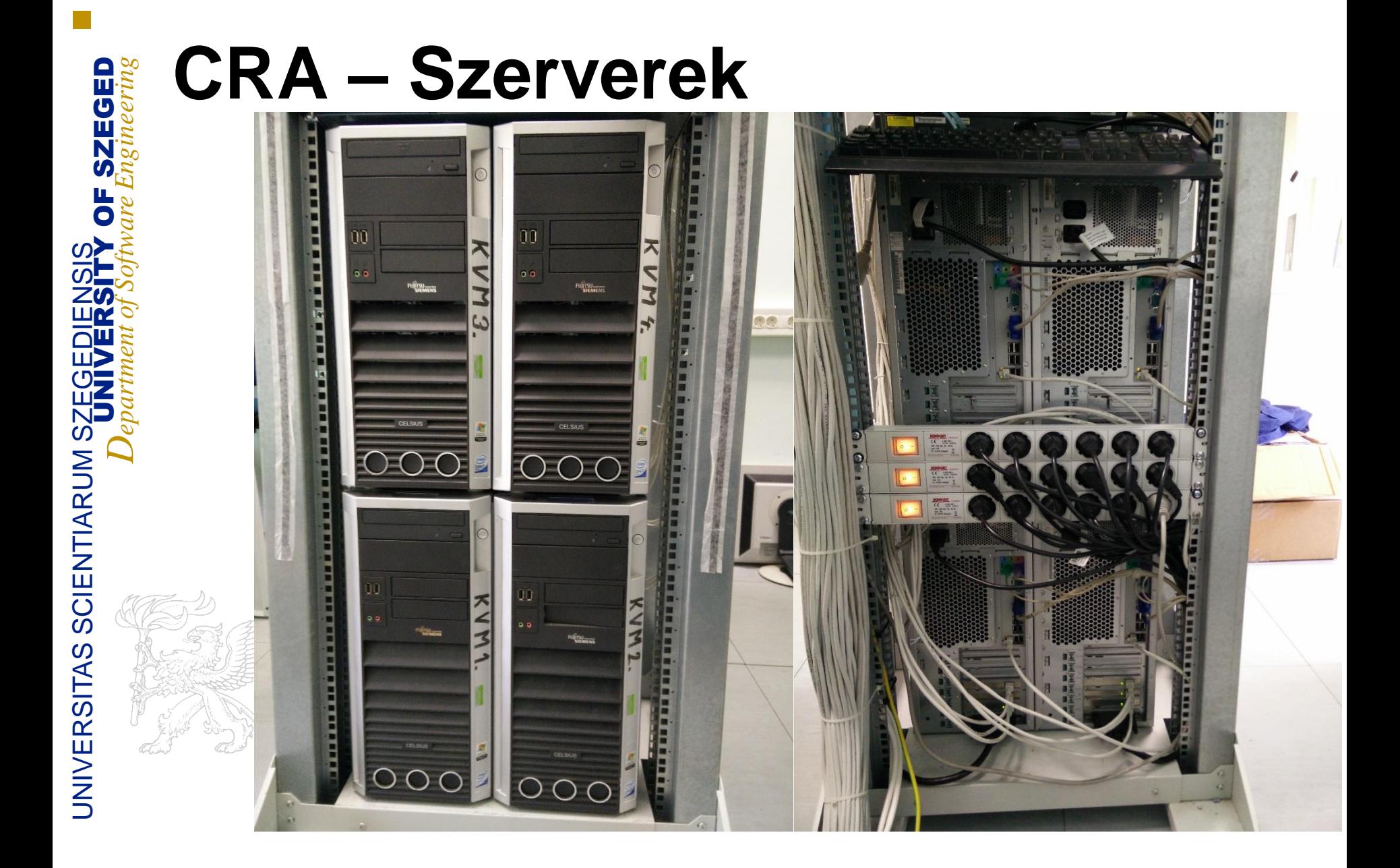

# **CRA – Topológiák**

- ▶ A topológia x2:
	- $\blacksquare$  3x 2911 + 3x 2960 full mesh
	- 2 fizikai asztali gép, switch-enként két virtuális gép
- ▶ B topológia x2:
	- $\blacksquare$  3x 2811 + 3x 3560(v2) full mesh

2 fizikai asztali gép, switch-enként két virtuális gép

#### **CRA – PT topológia**

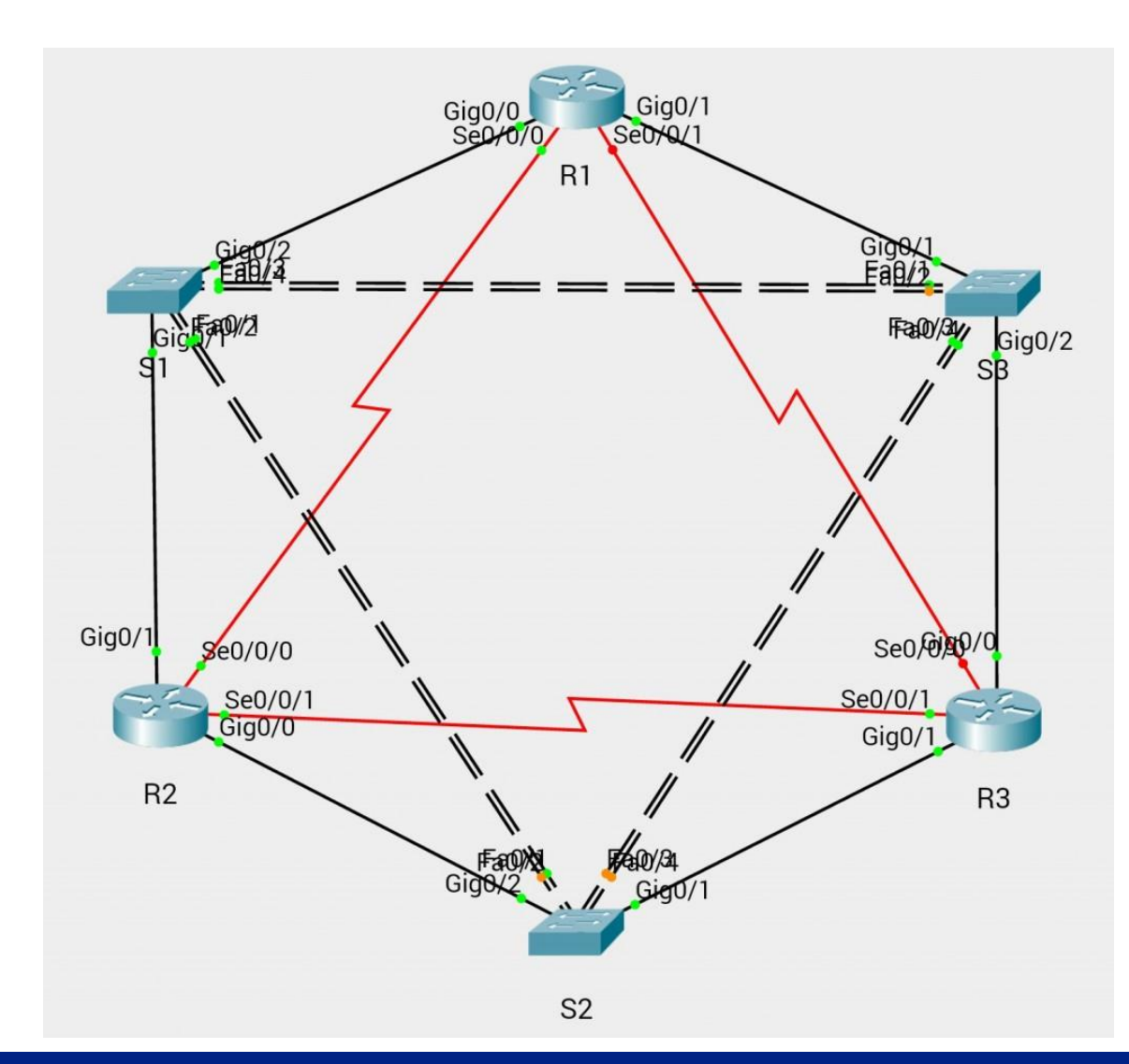

#### **CRA – logikai felépítés**

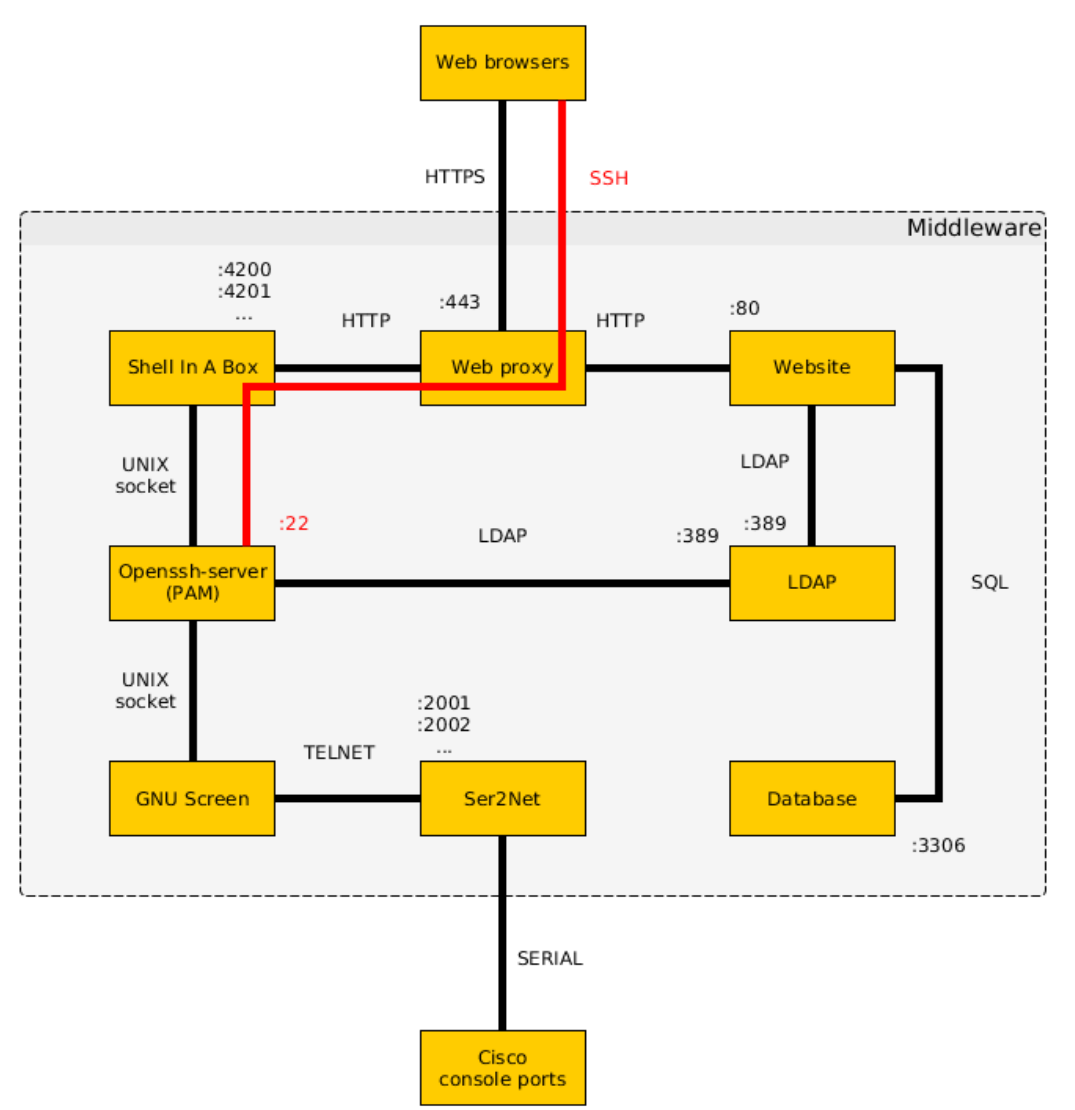

#### **CRA – szoftver**

- OS: Ubuntu Server 14.04.2 LTS
- OpenSSH: távoli elérés
- Screen: virtuális terminál jogosultság kezeléssel
- PAM+openLDAP: LDAP címtár (felhasználók, csoportok)
	- Ser2net: TCP-serial wrapper
- Shell in a box: webalkalmazás, közvetlen kapcsolódik a desktop-ok bejelentkező felületére

# **CRA – virtualizálás**

- Ubuntu alapon Virtualbox-os virtuális gépek
	- 1 vCPU, 768 MB RAM, 30 GB HDD, Windows 7 Enterprise
		- A fizikai hálókártya a virtuális gép hálókártyájával össze van bridge-elve
	- Node-onkent 3 vm
	- Távmanagement phpVirtualbox alatt

#### **Felhasználókezelés**

- LDAP-ban tárolt felhasználói adatok
- ▶ Jelszó váltó űrlap
- Csoport alapú hitelesítés
	- Vizsgán csak a delegált felhasználók tudnak belépni

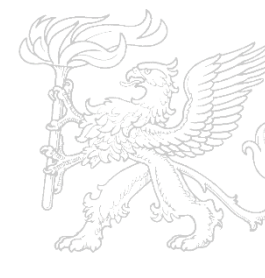

## **Összefoglalás**

- Platform független, böngésző alapú vezérlés
- A topológiát a felhasználó tudja kialakítani a portok engedélyezésével/tiltásával

# **Összefoglalás**

- A rendszer fejlesztés alatt áll
	- A virtuális gép kezelő felület és a foglalási rendszer elkészítése folyamatban van
	- Tesztelés után a teljes telepítési leírás, alkalmazások elerhetőek lesznek

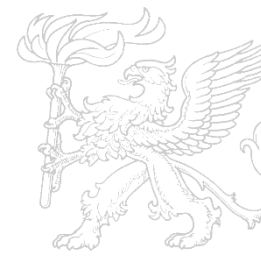

### **Köszönöm a figyelmet!**

#### Kérdések, észrevételek: ■ info@clab.hu

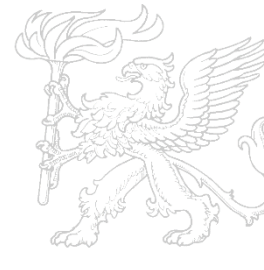